## Tabla de Contenido

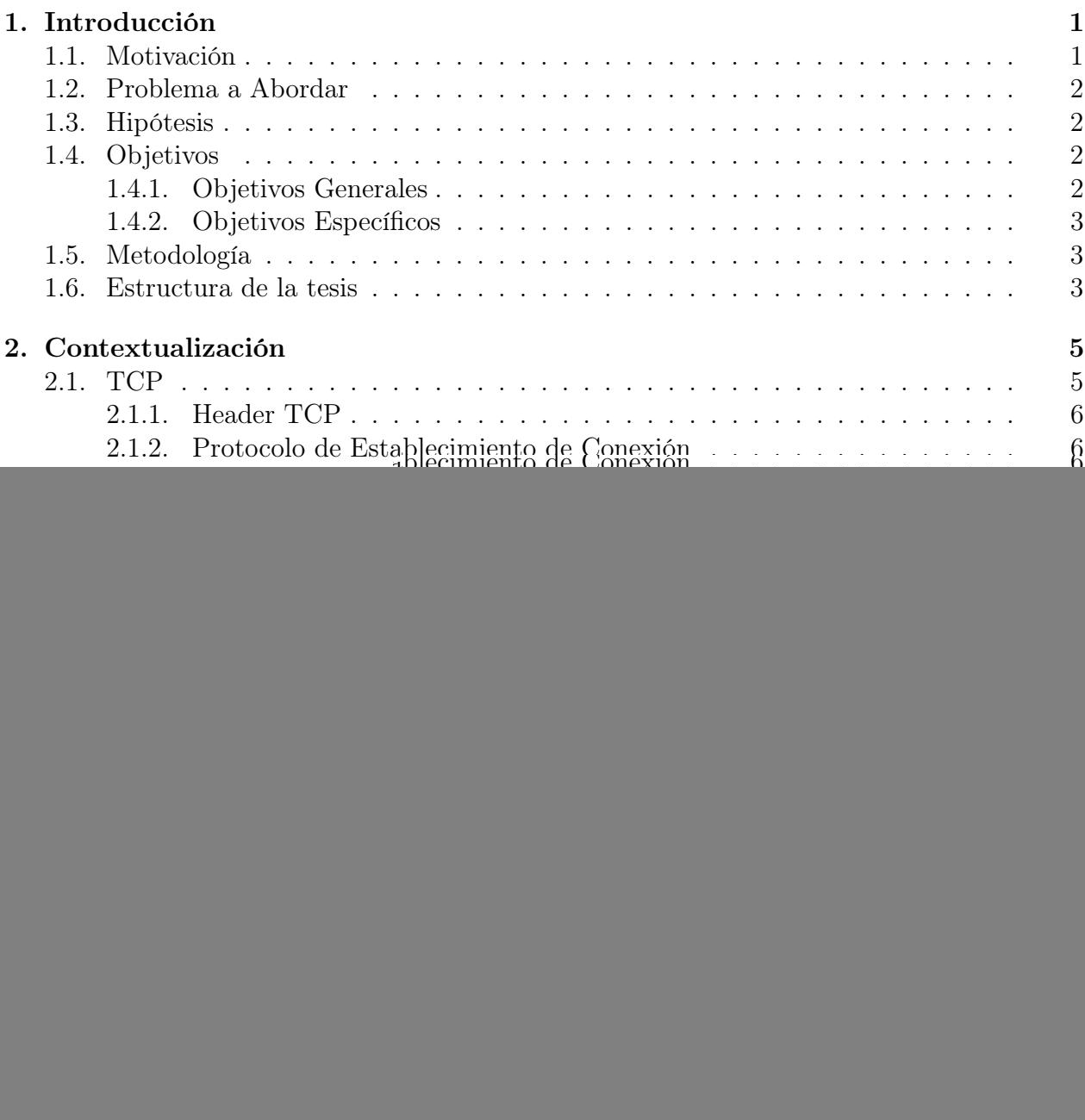

![](_page_1_Picture_263.jpeg)

![](_page_2_Picture_186.jpeg)